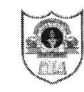

## INDIAN SCHOOL SOHAR **UNIT TEST I (2022-23) INFORMATICS PRACTICES (065)** SET I

## CLASS: Xll DATE: 24/05/2022

MAX. MARKS:20 TIME:45 MINUTES

## **GENERAL INSTRUCTIONS:**

- The question paper is divided into 3 sections  $-A$ , B and C
- Section A consists of 5 questions (1-5). Each question carries 1 mark.
- **•** Section  $B$  consists of 3 questions (6-8). Each question carries 2 marks.
- Section  $C$  consists of 3 questions (9-11). Each question carries 3 marks.

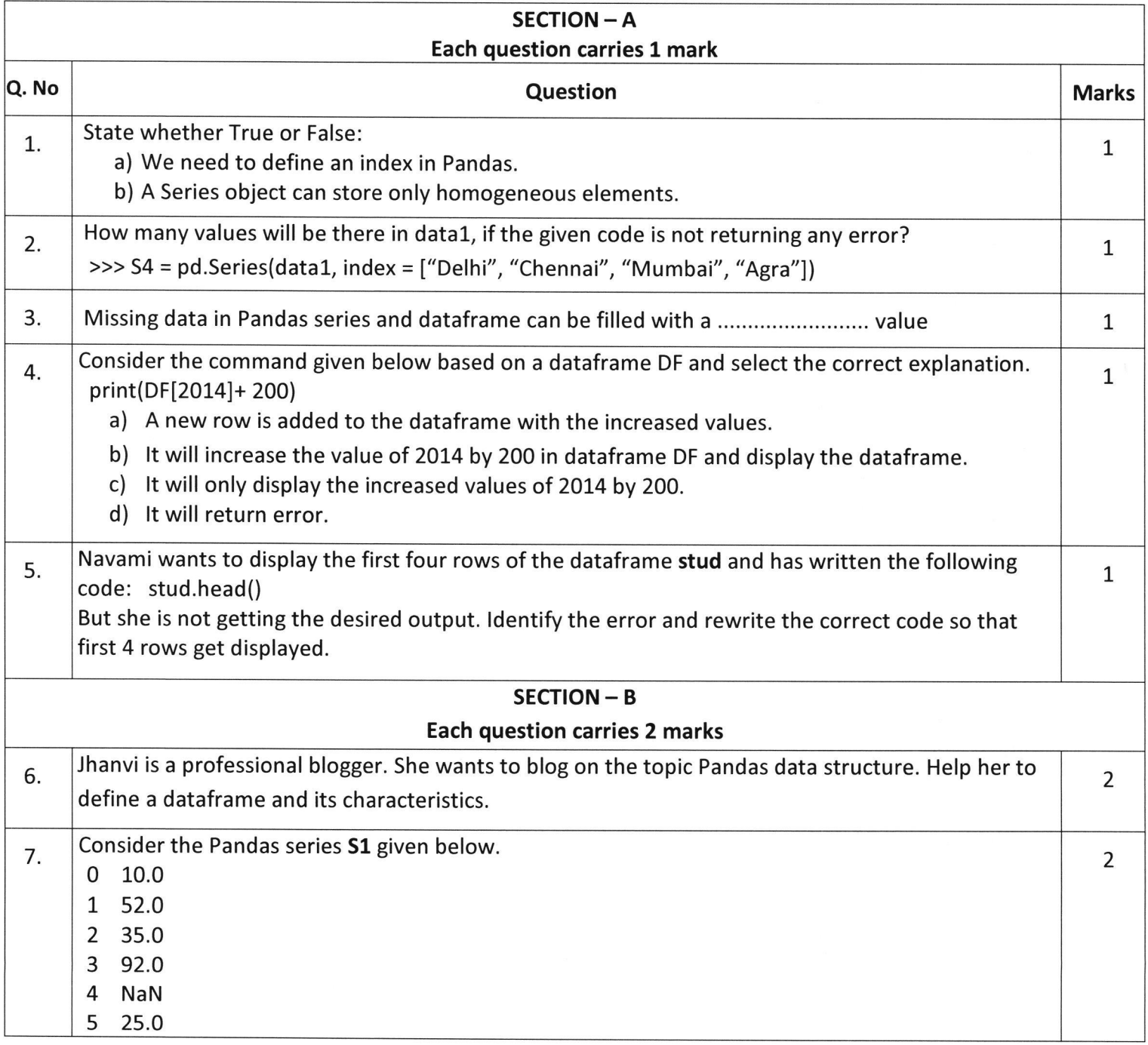

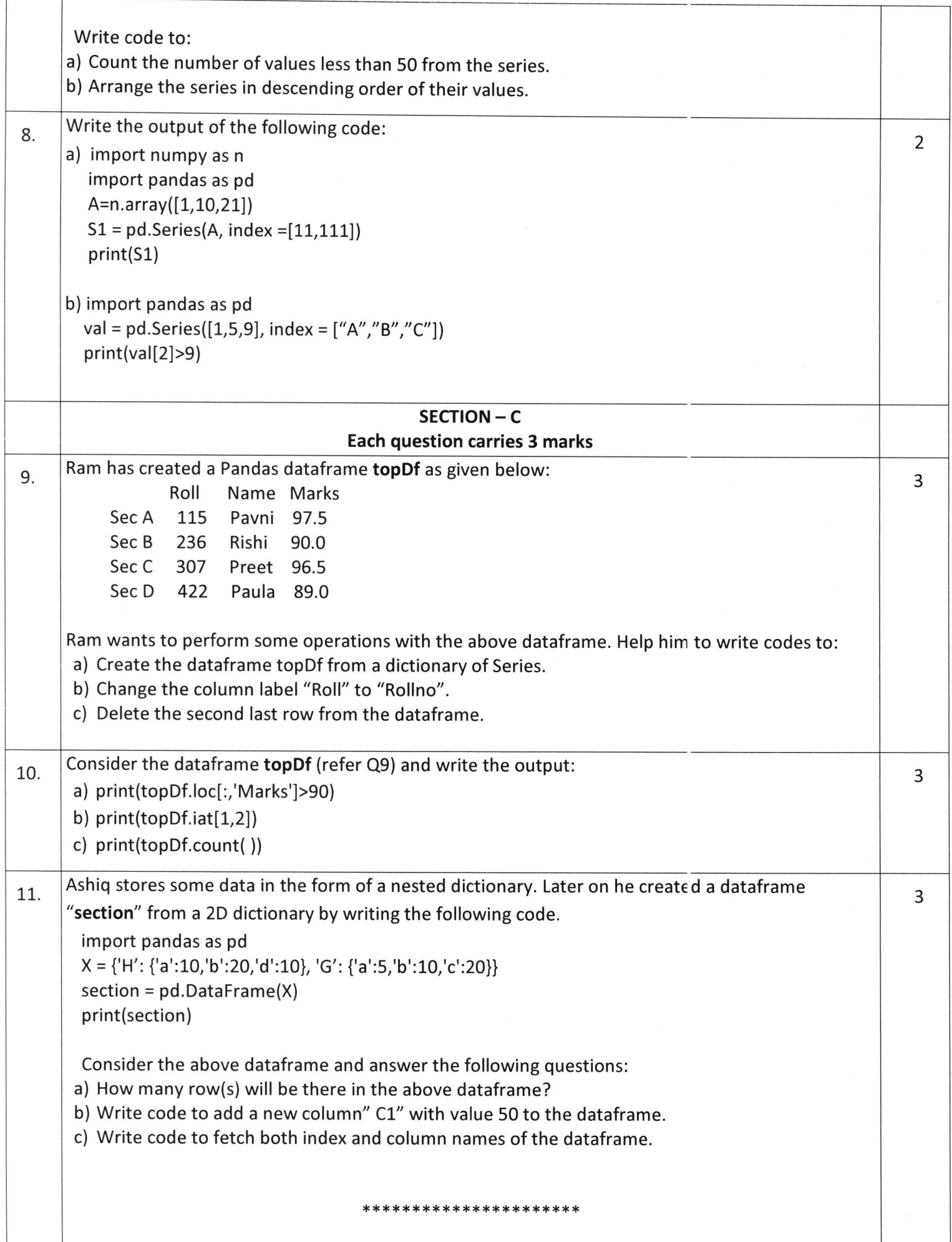